### МИНИСТЕРСТВО НАУКИ И ВЫСШЕГО ОБРАЗОВАНИЯ РОССИЙСКОЙ ФЕДЕРАЦИИ Федеральное государственное автономное образовательное учреждение высшего образования «НАЦИОНАЛЬНЫЙ ИССЛЕДОВАТЕЛЬСКИЙ **ТОМСКИЙ ПОЛИТЕХНИЧЕСКИЙ УНИВЕРСИТЕТ»**

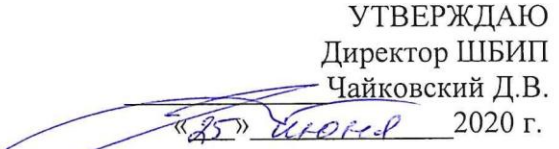

# РАБОЧАЯ ПРОГРАММА ДИСЦИПЛИНЫ ПРИЕМ 2018 г. ФОРМА ОБУЧЕНИЯ очная

### ИНЖЕНЕРНАЯ ГРАФИКА 1

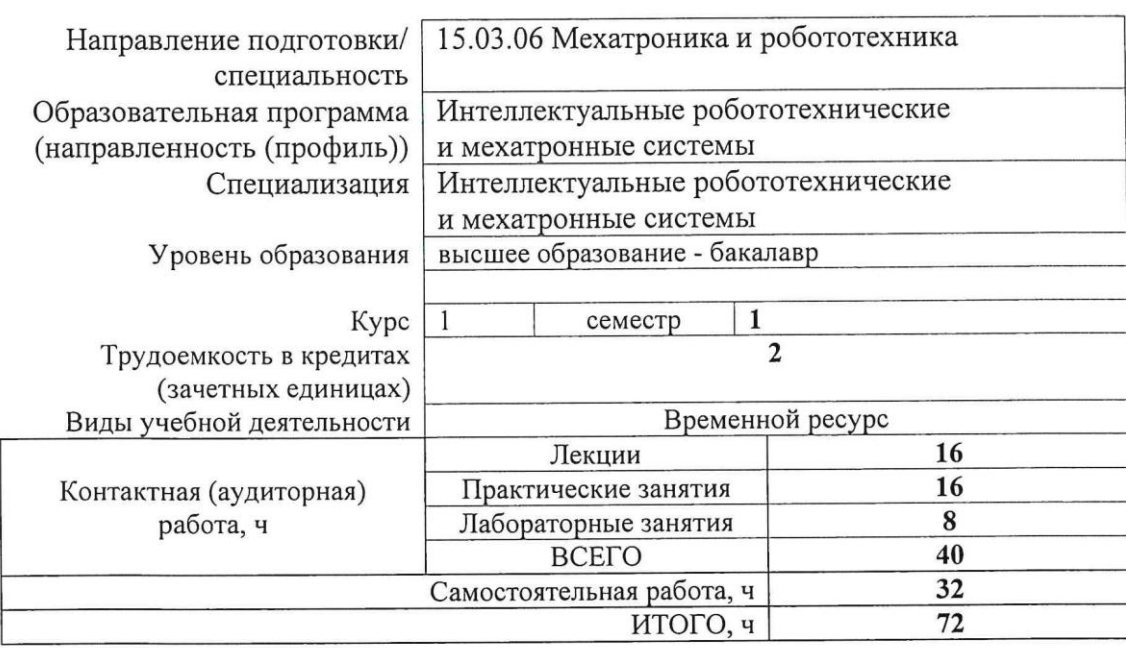

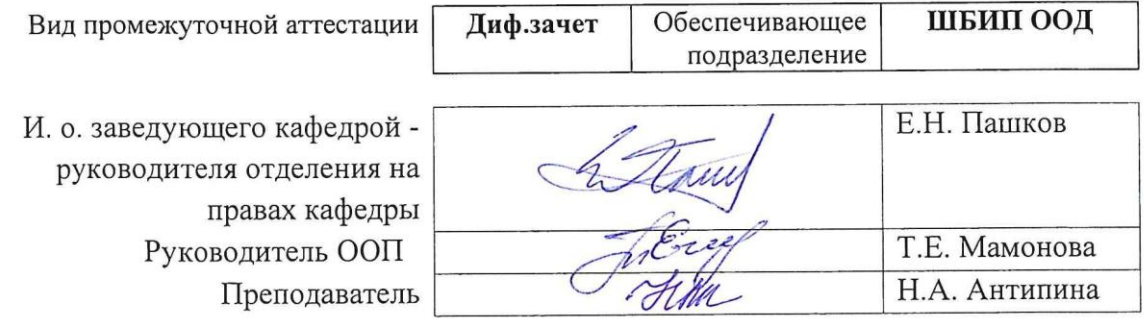

2020 г.

#### **1. Цели освоения дисциплины**

Целями освоения дисциплины является формирование у обучающихся определенного ООП (п. 5. Общей характеристики ООП) состава компетенций для подготовки к профессиональной деятельности.

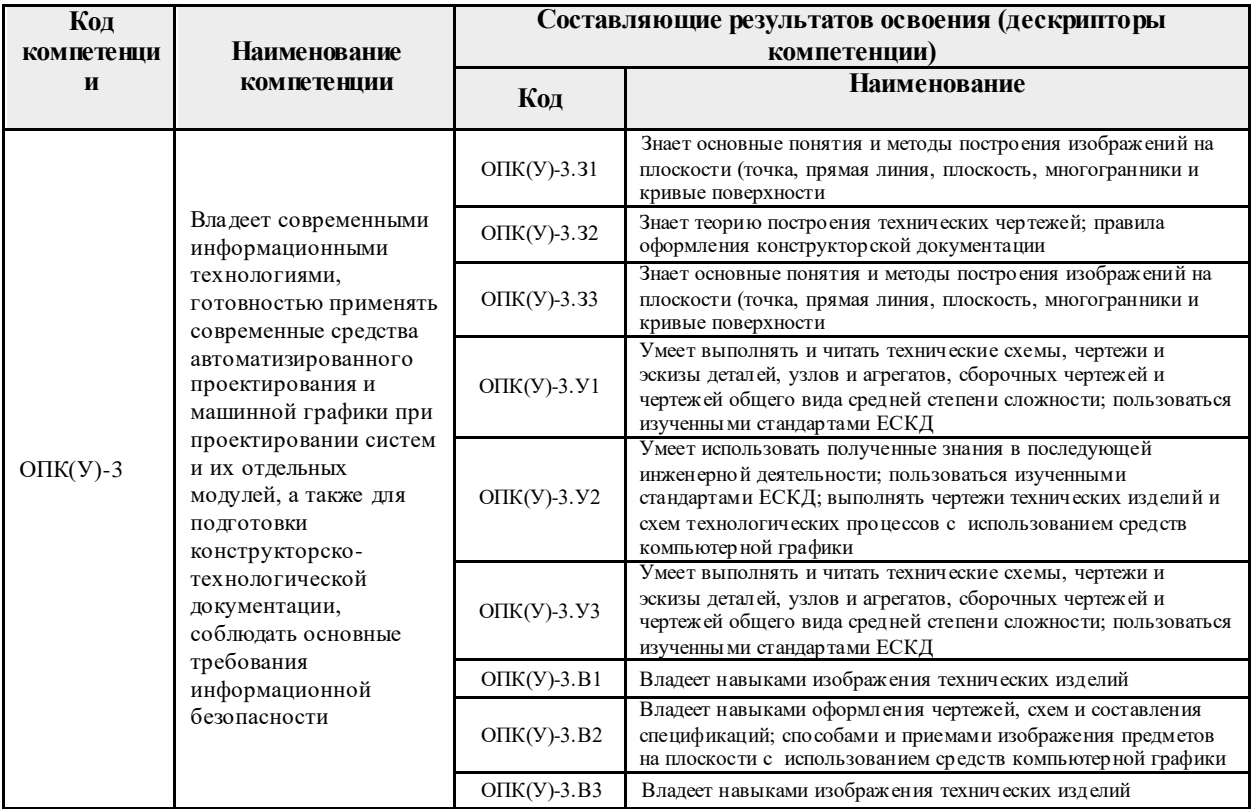

# **2. Место дисциплины (модуля) в структуре ООП**

Дисциплина относится к базовой части Блока 1 учебного плана образовательной программы.

# **3. Планируемые результаты обучения по дисциплине (модулю)**

После успешного освоения дисциплины будут сформированы результаты обучения:

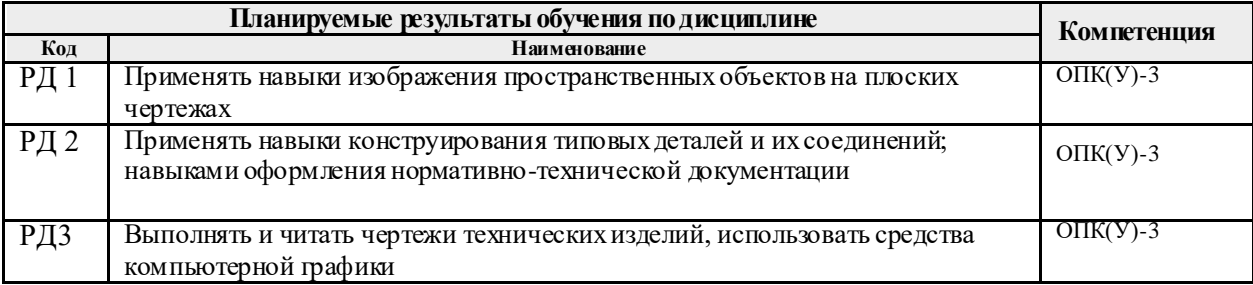

Оценочные мероприятия текущего контроля и промежуточной аттестации представлены в календарном рейтинг-плане дисциплины.

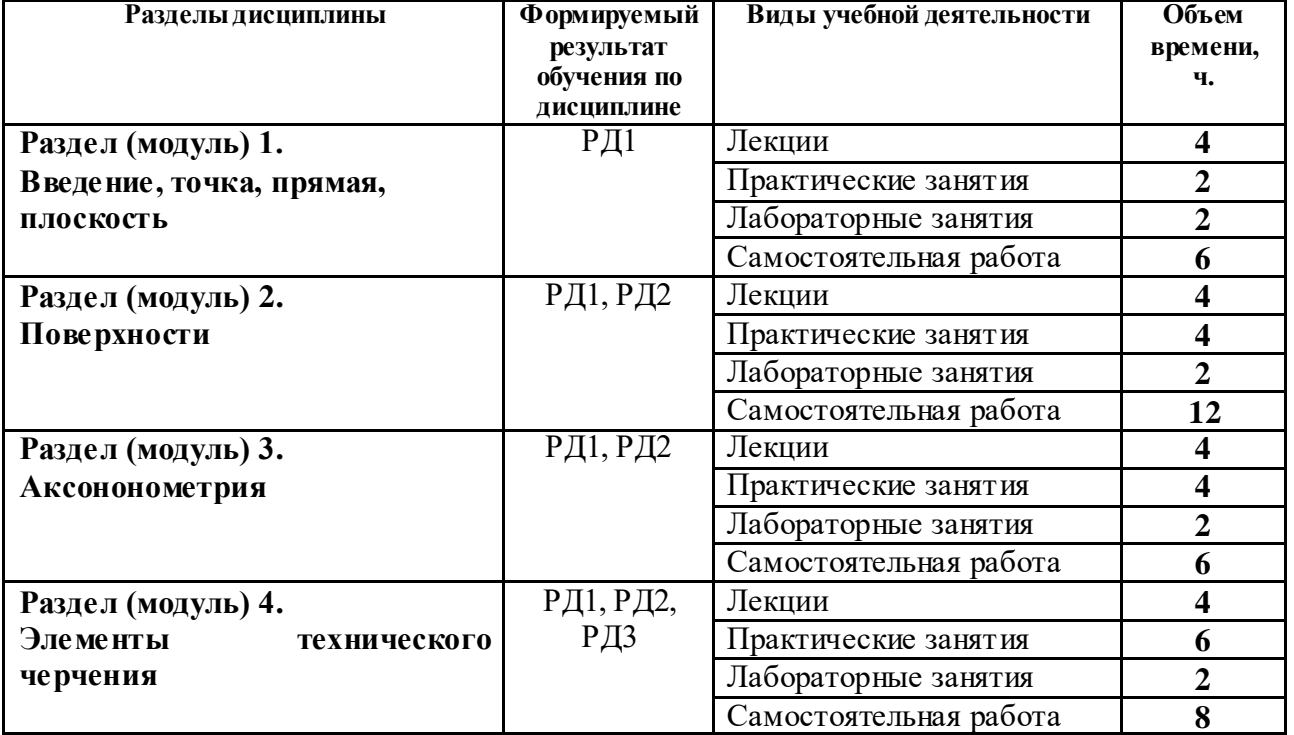

# **4. Структура и содержание дисциплины Основные виды учебной деятельности**

Содержание разделов дисциплины:

# **Раздел 1.** *Введение, точка, прямая, плоскость.*

Введение. Краткий исторический очерк. Метод проецирования. Центральное и параллельное проецирование, их свойства. Обратимость чертежа. Комплексный чертеж. Проецирование точки на две и три плоскости проекций. Прямая. Задание и изображение на чертеже. Положение относительно плоскостей проекций. Взаимное положение двух прямых. Задание плоскости на чертеже. Положение относительно плоскостей проекций. Точка и прямая в плоскости. Взаимное положение прямой и плоскости. Взаимное положение двух плоскостей. Способ перемены плоскостей проекций.

## **Темы лекций:**

- 1. Введение. Краткий исторический очерк. Метод проецирования. Комплексный чертеж точки и прямой.
- 2. Взаимное положение точки и прямой. Преобразование чертежа прямой. Две прямые.
- 3. Задание плоскости на чертеже. Положение относительно плоскостей проекций. Точка и прямая в плоскости. Взаимное положение прямой и плоскости. Взаимное положение плоскостей. Преобразование чертежа плоскости.

## **Темы практических занятий:**

1. Основные правила выполнения чертежей. Прямоугольное проецирование.

Проекции точки. Проекции прямой.

2. Плоскость. Взаимное положение прямых и плоскостей.

### **Названия лабораторных работ:**

- 1. Введение в AutoCAD. Команды AutoCADа.
- 2. Графические примитивы.

# **Раздел 2.** *Поверхности*

Определение, задание и изображение на чертеже. Классификация. Понятие об определителе и очерке поверхности. Точки и линии на поверхности. Гранные поверхности, поверхности вращения. Развертка поверхностей. Винтовые поверхности. Взаимное пересечение поверхностей.

### **Темы лекций:**

- 1. Поверхности. Определение, задание и изображение на чертеже. Классификация. Понятие об определителе и очерке поверхности. Точки и линии на поверхности.
- 2. Гранные поверхности, поверхности вращения. Винтовые поверхности. Взаимное пересечение поверхностей.

### **Темы практических занятий:**

- 1. Поверхности. Многогранники. Гранные тела с вырезом.
- 2. Поверхности вращения. Поверхности вращения с вырезом.

### **Названия лабораторных работ:**

- 1. Создание и редактирование чертежей
- 2. Создание и редактирование чертежей

#### **Раздел 3.** *Аксонометрия*

Краткие сведения по теории аксонометрических проекций. Прямоугольная и косоугольная аксонометрические проекции. Стандартные аксонометрические проекции.

#### **Темы лекций:**

1. Аксонометрия. Краткие сведения по теории аксонометрических проекций. Прямоугольная и косоугольная аксонометрические проекции. Стандартные аксонометрические проекции.

#### **Темы практических занятий:**

1. Изображения. Прямоугольная и косоугольная аксонометрические проекции.

## **Названия лабораторных работ:**

1. Выполнение двух изображений детали.

#### **Раздел 4.** *Элементы технического черчения*

Изображения – виды, разрезы, сечения. Условности и упрощения. Основные правила нанесения размеров на чертежах. Резьбы. Соединения

#### **Темы лекций:**

- 1. Элементы технического черчения. Изображения виды, разрезы, сечения. Условности и упрощения.
- 2. Элементы технического черчения. Основные правила нанесения размеров на чертежах. Резьбы. Соединения.

#### **Темы практических занятий:**

- 1. Изображения. Построение по двум изображениям третьего. Нанесение размеров на чертежах.
- 2. Выполнение рациональных разрезов.
- 3. Резьбы. Соединения.

# **Названия лабораторных работ:**

- 1. Редактирование двух изображений детали с разрезом.
- 2. Выполнение двух изображений детали с разрезом. Нанесение размеров.

## **5. Организация самостоятельной работы студентов**

Самостоятельная работа студентов при изучении дисциплины (модуля) предусмотрена в следующих видах и формах:

- Работа с лекционным материалом, поиск и обзор литературы и электронных источников информации по индивидуально заданной проблеме курса;
- Работа в электронном курсе (изучение теоретического материала, выполнение индивидуальных заданий и контролирующих мероприятий, виртуальных лабораторных работ и др.);
- Изучение тем, вынесенных на самостоятельную проработку;
- Поиск, анализ, структурирование и презентация информации;
- Выполнение домашних заданий, отчетов по лабораторным работам
- Подготовка к лабораторным работам, к практическим и семинарским занятиям;
- Исследовательская работа и участие в научных студенческих конференциях, семинарах и олимпиадах; учебно-исследовательских проектах
- Подготовка к оценивающим мероприятиям

## **6. Учебно-методическое и информационное обеспечение дисциплины (модуля)**

# **6.1 Методическое обеспечение**

## **Основная литература:**

- 1. Винокурова Г. Ф. Курс лекций по инженерной графике: учебное пособие [Электронный ресурс] / Г. Ф. Винокурова, Б. Л. Степанов; Национальный исследовательский Томский политехнический университет (ТПУ). — Томск: Изд-во ТПУ, 2014. —Доступ из корпоративной сети ТПУ.— Схема доступа: <http://www.lib.tpu.ru/fulltext2/m/2014/m391.pdf> (дата обращения: 20.05.2018 г.)
- 2. Чекмарев А. А. Инженерная графика: учебник для прикладного бакалавриата [Электронный ресурс] / А. А. Чекмарев; Высшая школа экономики (ВШЭ), Национальный исследовательский университет (НИУ). — 12-е изд., испр. и доп. — Москва: Юрайт, 2015. — Доступ из корпоративной сети ТПУ.- Схема доступа: <http://www.lib.tpu.ru/fulltext2/m/2015/FN/fn-80.pdf> (дата обращения: 20.05.2018 г.)
- 3. Левицкий В. С. Машиностроительное черчение и автоматизация выполнения чертежей: учебник для бакалавров [Электронный ресурс] / В. С. Левицкий. — Москва: Юрайт, 2014. — Доступ из корпоративной сети ТПУ.— Схема доступа: <http://www.lib.tpu.ru/fulltext2/m/2013/FN/fn-2404.pdf> (дата обращения: 20.05.2018 г.)

# **Дополнительная литература:**

1. Буркова С. П. Лабораторный практикум по компьютерному моделированию в САПР Autodesk Inventor: учебное пособие [Электронный ресурс] / С. П. Буркова, Г. Ф. Винокурова, Р. Г. Долотова; Национальный исследовательский Томский

политехнический университет (ТПУ), Институт кибернетики (ИК), Кафедра начертательной геометрии и графики (НГГ). — Томск: Изд-во ТПУ, 2013. — Доступ из корпоративной сети ТПУ. — Схема доступа: <http://www.lib.tpu.ru/fulltext2/m/2014/m278.pdf> (дата обращения: 20.05.2018 г.)

- 2. Федоренко В. А. Справочник по [машиностроительному](file:///C:/Users/antipinana/Desktop/2018/Федоренко%20В.%20А.%20Справочник%20по%20машиностроительному%20черчению%20/%20В.%20А.%20Федоренко,%20А.%20И.%20Шошин.%20-%20Стер..%20-%20Москва:%20Альянс,%202014.%20-%20416%20с.:%20ил..-%20Доступ%20из%20корпоративной%20сети%20ТПУ.%20–) черчению / В. А. Федоренко, А. И. Шошин. - Стер.. - Москва: Альянс, 2014. - 416 с.: ил..- Доступ из [корпоративной](file:///C:/Users/antipinana/Desktop/2018/Федоренко%20В.%20А.%20Справочник%20по%20машиностроительному%20черчению%20/%20В.%20А.%20Федоренко,%20А.%20И.%20Шошин.%20-%20Стер..%20-%20Москва:%20Альянс,%202014.%20-%20416%20с.:%20ил..-%20Доступ%20из%20корпоративной%20сети%20ТПУ.%20–) сети [ТПУ.](file:///C:/Users/antipinana/Desktop/2018/Федоренко%20В.%20А.%20Справочник%20по%20машиностроительному%20черчению%20/%20В.%20А.%20Федоренко,%20А.%20И.%20Шошин.%20-%20Стер..%20-%20Москва:%20Альянс,%202014.%20-%20416%20с.:%20ил..-%20Доступ%20из%20корпоративной%20сети%20ТПУ.%20–) – Схема доступа: <http://www.lib.tpu.ru/fulltext2/m/2013/FN/fn-2404.pdf> (дата обращения: 20.05.2018 г.)
- 3. Соколова, Т. Ю. AutoCAD 2016. Двухмерное и трехмерное моделирование. Учебный курс: справочник / Т. Ю. Соколова. — Москва: ДМК Пресс, 2016. — 756 с. — // Лань: электронно-библиотечная система. — URL:<https://e.lanbook.com/book/82811> (дата обращения: 20.05.2018 г.)
- 4. Компьютерная графика: учебное пособие по компьютерному моделированию в САПР AutoCAD [Электронный ресурс] / Н. А. Антипина [и др.]; Томский политехнический университет (ТПУ). — Томск: Изд-во ТПУ, 2007. — Доступ из сети НТБ ТПУ. — Схема доступа[: http://www.lib.tpu.ru/fulltext3/m/2008/m14.pdf](http://www.lib.tpu.ru/fulltext3/m/2008/m14.pdf) (дата обращения: 20.05.2018 г.)
- 5. Серга, Г. В. Инженерная графика : учебник [Электронный ресурс] / Г. В. Серга, И. И. Табачук, Н. Н. Кузнецова; под общей редакцией Г. В. Серги. — 2-е изд., испр. и доп. — Санкт-Петербург: Лань, 2018. — 228 с. // Лань: электронно-библиотечная система.
	- Схема доступа: https://e.lanbook.com/book/103070 (дата обращения: 20.05.2018 г.)

# **6.2 Информационное обеспечение**

Internet-ресурсы (в т.ч. в среде LMS MOODLE и др. образовательные и библиотечные ресурсы):

- 1. Электронный курс "Начертательная геометрия и инженерная графика. Модуль 2."**.** <http://stud.lms.tpu.ru/course/view.php?id=71>
- 1. Материалы представлены 9 модулями. Почти, каждый учебный модуль содержит: лекционный материал, тестовые задания, перечень индивидуальных домашних работ, дополнительные материалы.
- 2. Электронно-библиотечная система «Консультант студента» [http://www.studentlibrary.ru/catalogue/switch\\_kit/pugs-mpei.html](http://www.studentlibrary.ru/catalogue/switch_kit/pugs-mpei.html)
- 3. Электронно-библиотечная система «Лань»<http://e.lanbook.com/books>
- 4. Электронно-библиотечная система «Znanium.com»<https://new.znanium.com/>

Профессиональные базы данных и информационно-справочные системы доступны по ссылке: https://www.lib.tpu.ru/html/irs-and-pdb

Лицензионное программное обеспечение (в соответствии с **Перечнем лицензионного программного обеспечения ТПУ)**: WinDjView; 7-Zip; Adobe Acrobat Reader DC; Adobe Flash Player; Amazon Corretto JRE 8; Autodesk AutoCAD Mechanical 2020 Education; Autodesk Inventor Professional 2020 Education; Document Foundation LibreOffice; Far Manager; Google Chrome; Microsoft Office 2007 Standard Russian Academic; Notepad++

## **7. Особые требования к материально-техническому обеспечению дисциплины**

В учебном процессе используется следующее лабораторное оборудование для практических и лабораторных занятий:

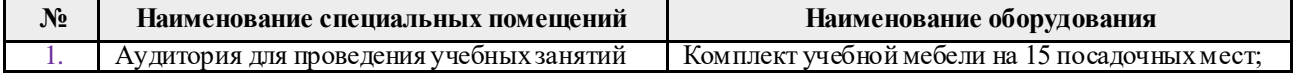

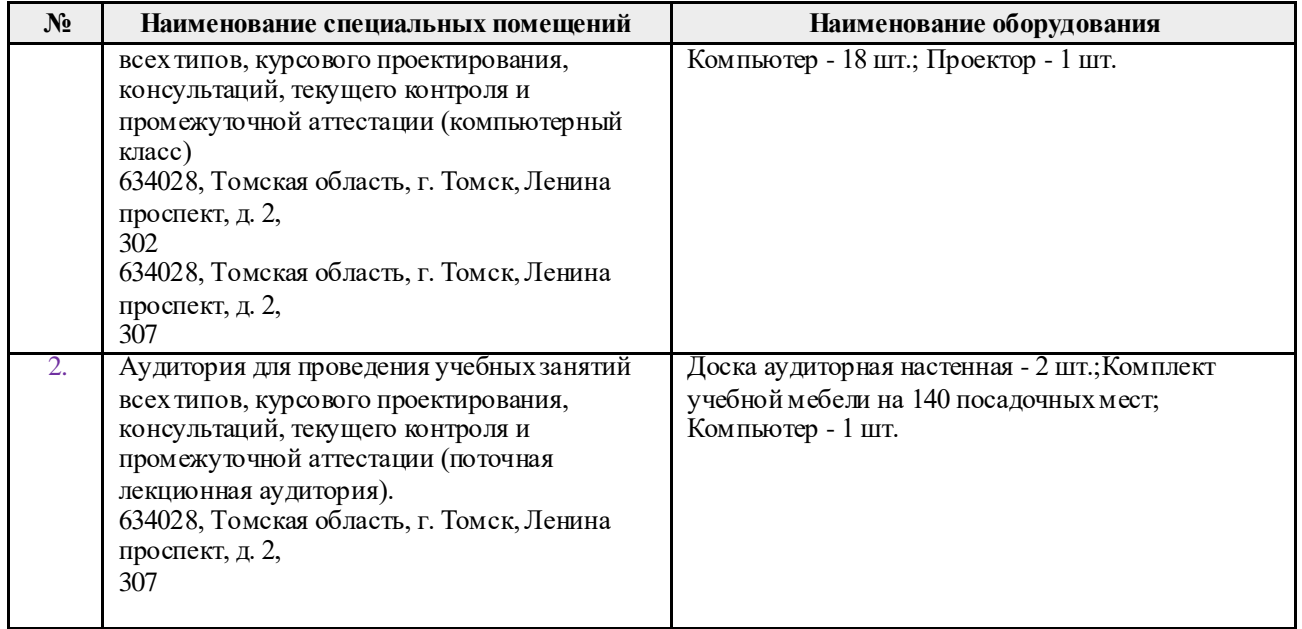

Рабочая программа составлена на основе Общей характеристики образовательной программы по направлению 15.03.06 Мехатроника и робототехника / Интеллектуальные робототехнические и мехатронные системы / Интеллектуальные робототехнические и мехатронные системы (приема 2018 г., очная форма обучения).

Разработчик(и):

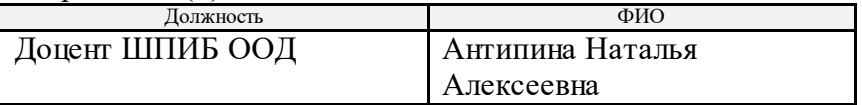

Программа одобрена на заседании выпускающего отделения автоматизации и робототехники (протокол № 6 от 05.06.2018 г.).

Заведующий кафедрой - руководитель отделения на правах кафедры, к.т.н., доцент  $\mathcal{A}$   $\mathcal{A}$  /Филипас А. А./

подпись

# **Лист изменений рабочей программы дисциплины:**

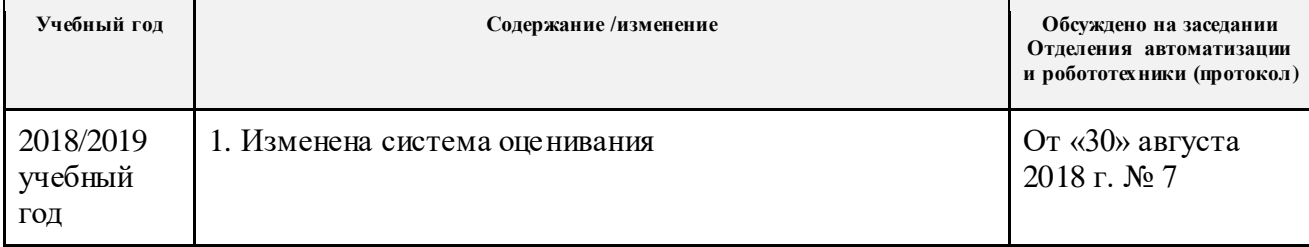